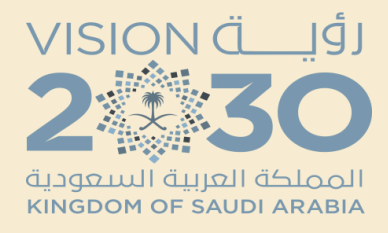

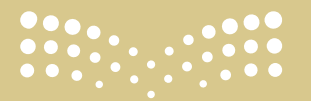

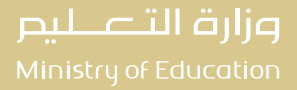

اإلدارة العامة للتعليم بمنطقة الرياض ◼ إدارة التطوير والتحول ◼ قسم تقنية المعلومات

❖ كتابة خرائط العنوان في محرك البحث جوجل Google

❖ االنتقال إلى أول نتيجة من نتائج البحث خرائط العنوان -

https://maps.splonline.com.sa/

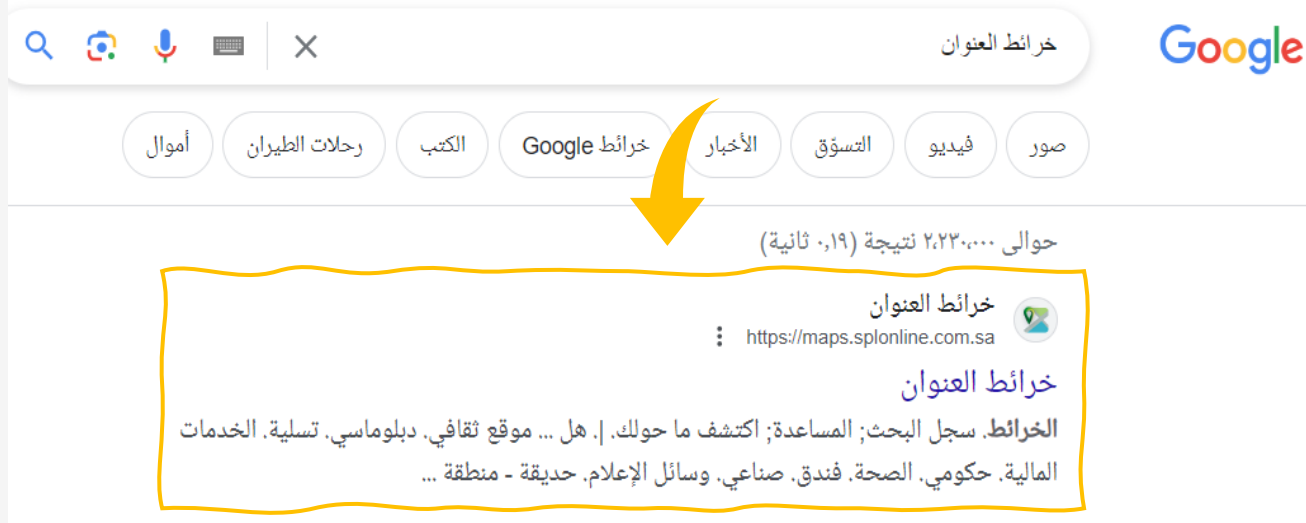

#### **Address Maps**

My Latest Activity. My Favorite. Are you looking for: Auto-Service ...

مزيد من النتائج من splonline.com.sa »

**KSS.Sa**<br>https://kss.sa (۞) السعودية :

معرفة العنوان الوطنى من الخريطة

٢٣ صفر ١٤٤٤ هـ ـــــ تقدر تعرف **عنوانك** الوطني حتى لو مو مسجل بالبريد وتعرف **عنوان** أي شخص وأي مكان مهم في حال طُلب منك **العنوان** الوطني لطلب اونلاين أو تقديم جامعه أو ...

- ❖ ستظهر لك خريطة لمدينة الرياض
- ❖ البحث عن المدرسة المطلوب الحصول على العنوان الوطني الخاص بها

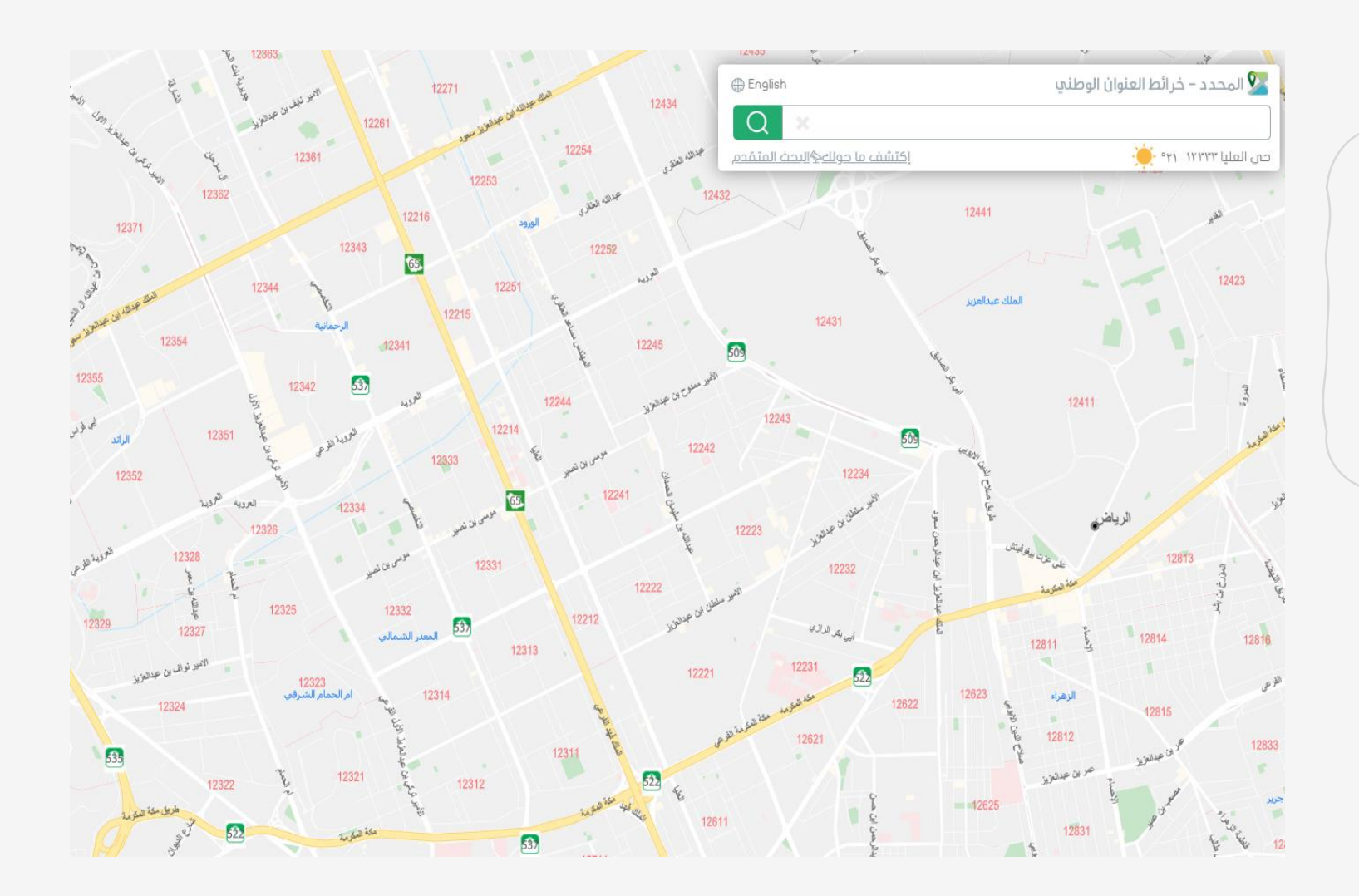

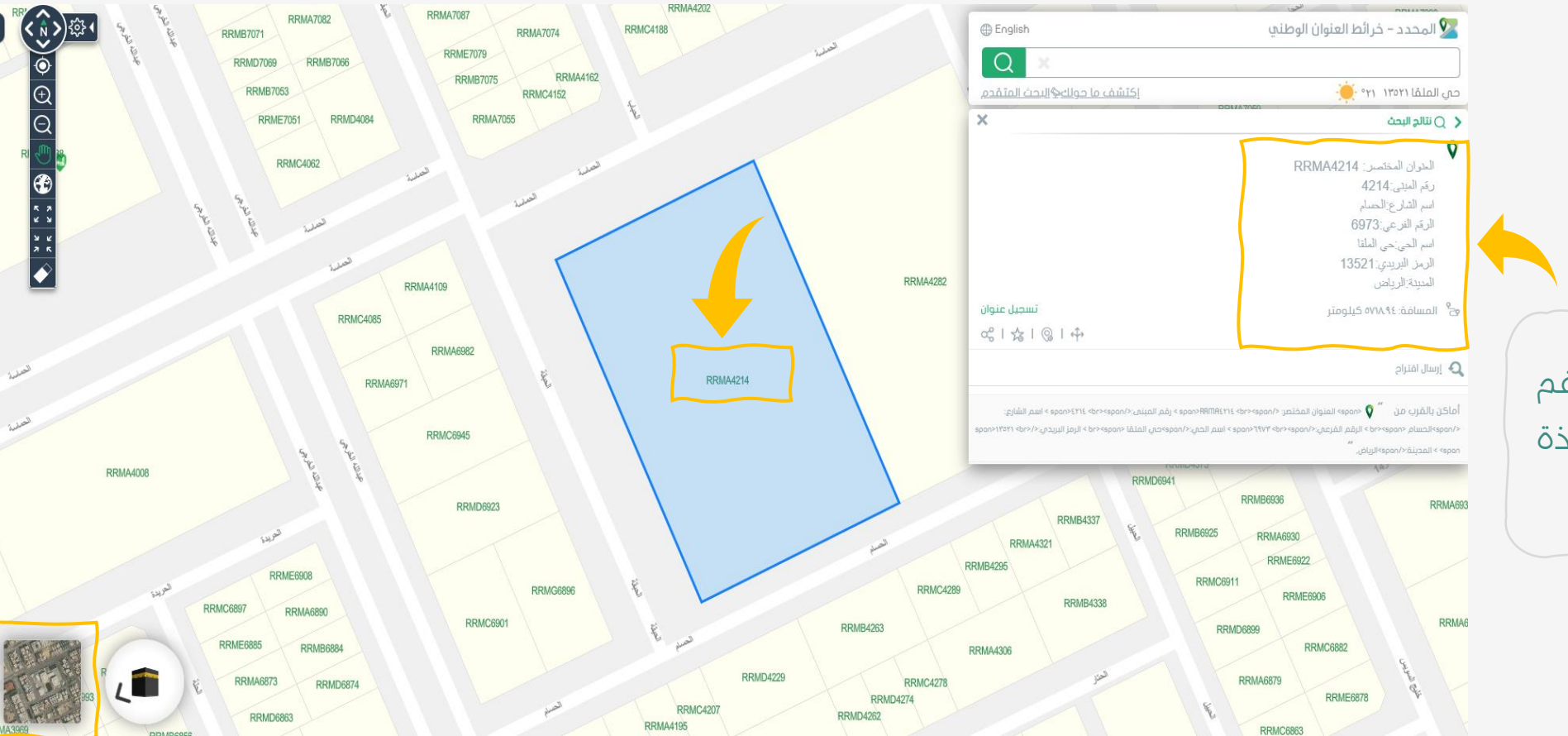

يمكنك الضغط على ( القمر الصناعي ) للتغيير نمط العرض للتأكد من موقع المدرسة

قم بالضغط بمؤرش الفأرة على رقم المبني على المبنى ستظهر نافذة تحتوي على بيانات العنوان الوطني